## **Download Photoshop Cs5 Setup Exe High Quality**

Installing Adobe Photoshop is relatively easy. First, go to Adobe's website and download the version of Photoshop that you want to install. Then, open the exe file and follow the on-screen instructions to install the software. After the installation is complete, you need to crack the software. To crack Adobe Photoshop, you will need to download a crack for the version of Photoshop that you want to use. Then, after the crack you download is applied, you need to follow the instructions to patch the software. Once the patching process is complete, the software is cracked and is ready to use.

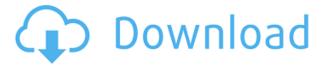

Another powerful new feature allows you to continue editing photos you've just selected to create collages and even edit high-resolution photos. The new "process" feature lets you make adjustments to your photos or videos right from the built-in image editor. Adobe has said it added the ability to edit in real-time -- something that many video editors have been able to do for years. 1- We all know that Adobe Lightroom (Adobe stopped short of calling it "Digital Darkroom") is rock solid, no doubt about that. However, it does go through some upgrades. Luminar has adopted many of these features into its own. I'm not aware of version 4 of Adobe's desktop editing program adding anything new "big picture". Photoshop has a lot of good new features, some of which have been around in Lightroom long enough for most of us to stop using the features. Include these new features and workflow enhancements, and many of the things in Photoshop overlap with many of the things already in Lightroom. For instance:

- Color Balance, Whitepoint: These still exist in Lightroom.
- Lens correction, Distortion & Vignetting: These still exist in Lumiar.
- Dehaze, Whitepoint & Sepia: These still exist in Lightroom.

2- Lightroom continues to get better and faster than Photoshop. Now, with the release of v5, it is really a no-brainer to invest in Lightroom. If you have a Mac and a PC, definitely upgrade to Lightroom for the Mac. You will get more out of it than you will out of Photoshop (or Photoshop Touch for iPad, which is very useful for the iPad). For the studio photographer, if you do \$5,000 or more per year in your work, invest in Lightroom. You will have two programs where all your post work will reside (Lightroom being one!). Lightroom is the master, and by installing the Lr5 Macintosh jpeg plugin for Photoshop, you can make any photo in your workflow look like it was taken with a RAW jpeg process. I have this plugin in two places, as it was a bit of an investment. I'm not sure if v5 is going to be available for the Windows/Windows Mac versions of Photoshop (PSD, PSD Touch, Photoshop Express, Photoshop Creative Cloud).

## Download free Adobe Photoshop CC 2014Incl Product Key Licence Key {{ upDated }} 2022

What It Does: The Cropping tool lets you crop and measure the edges of a photo. It will help you make adjustments and remove any unwanted background elements. Also referred to as Batch Crop, you can crop multiple images at once with just a click of your mouse. What It Does: The Skew tool lets you change the angle, scale, mirror, and crop the edges of a image. This is great for reshaping your image to fit certain media or web standards. What It Does: The Lens Correction or Lens Correction tool is great for fixing

common problems that you see with your lenses. It lets you apply a number of pre-defined changes to your images with just the click of your mouse. What It Does: The Gradient tool lets you create gradients of various colors in specific paths or shapes to be used as layers. Do this by drawing your own paths or choosing one of the pre-defined Gradient samples. You can then modify the intensity and color, add shadows, and apply an overall background to your file. What It Does: The Adjustment Layers dialog is great for creating and editing layers to make changes to your image and then save them as a new layer. Using Adjustment Layers is a great way to add custom effects to images. Adobe Photoshop, similar to other graphical software such as Corel Draw, has been available as a stand-alone application since Photoshop 4.0. The download size of Adobe Photoshop is approximately 600MB (or larger depending on the version). e3d0a04c9c

## Adobe Photoshop CC 2014 Download With Registration Code 2022

The imported image can be saved using the Save On-Canvas command in the Photoshop menu bar. Save On-canvas saves the editable copy of the image inside the original file along with the other changes you make to the original. You can create new image files in a new document from a photo file or image file. You can then change the type of the new image. When you switch back to the original file, the new image will appear in the file. You can save the new file either as a new image, or as a copy of the initial file. When using the New Image command, Photoshop creates a new image file. You can change the image format of the new image by selecting an existing file, selecting a predefined format, or by choosing a new format from a list of recently used formats. You can choose from among the standard image formats (JPG, PNG, GIF, etc.) and a range of special formats (BMP, EPS, TIFF, PSD, etc.). You can also choose to use the selected file as a template for the new files. Project files contain layers that hold different elements of a Photoshop file. You can move and re-arrange these elements as you work on the file. For example, you can drag one image over another. Elements also gives you an easy way to organize your images using these categories of albums: Newest, Most Recently Added and Most Popular, as well as your recent images, and create custom collections with layers and paths. Elements gives you a consistent interface across elements and Photoshop to let you edit RAW images and Photoshop elements all in one app. Simply open up RAW files, PSD files and Photoshop File Downloadable files and Elements makes the process easy. You can also view your photos in full screen or fit them in a sidecar window.

download photoshop cs6 exe download photoshop cc exe download photoshop cs6 setup.exe download photoshop for pc exe download photoshop for pc exe file download adobe photoshop exe file download adobe photoshop exe windows 7 download photoshop executavel download photoshop exe setup download photoshop exe 32 bit

While some types of adjustments can have a dramatic visual impact, they may also change your original image in ways that are not immediately apparent.

Either way, it's important to have a way to see the full range of adjustments as they happen. The goal was to make that process simpler, to shift that burden from you to the software. You'll find that as you go through your images, you'll get a guick signal as a tool estimates the view you're looking from. There are a whole bunch of view types - one of which is the standard view. And with a quick click of a button, you can toggle between the various modes. They're super-quick. You can take a look at the results right away. So that you can see where your image content is, and just as importantly, understand where those effects you're making, tend to fall. And there are some additional tips for how to use these tools best on modern monitors including the latest technology in 4K monitors, and the LED backlighting that makes colours appear cooler and more vivid. They're all newer features that were introduced in the latest version, and that's part of what makes the Adobe Air format a great mobile editing environment as well. The new features are available now for Windows, macOS and iOS, with Android and the web versions coming soon. It also comes on the heels of the release of the latest Creative Cloud version for all creative professionals. Adobe is always incorporating feedback from pros and Adobe enthusiasts like you to improve Photoshop. The latest release incorporates your comments and shows your suggestions directly in the most used panel, so that you have real-time feedback for your creations. You can find this in the Advanced Options panel and it's called Feedback.

A good software is a must for people who are either a photo editing artist or there is a project to be executed with Photoshop. Many software tools are included in Photoshop. They can also be used for other purposes such as image retouching, creative effects, etc. The tools in this software are very efficient and easy to use. Once you master them, you can easily carry out your project. More recent additions to the program include the ability to import your existing images from Lightroom and other Apple- and Android-compliant photo apps. You can also stream images from your computer directly to Pixelmator Pro without the need to open files in the app first. Now, users can also stream images to Photoshop, so it is trivial to work on images in both Pixelmator and Photoshop using the same file. Much of the look and feel of Pixelmator Classic is preserved, except you can now rotate text using your finger, adjust the appearance of text and borders, and access the vector tool more easily. You've also got a whole lot of evolution to play with. With over 30+ years of expertise in visual communication graphic design,

experience3D offers you a premium web service that allows you to create professional 3D visual communicationweb design build and deliver 3d visuals, ensure very strong branding throughout your website. 3D companies enjoy more efficient 3D website production, as it's much easier to build a website on the web, without needing to invest in specialized machinery and software as the process can be done more quickly and with considerably less set-up costs. It's much simpler, more convenient and less time-consuming than creating a full-scale, interactive and believable 3D website, using certain types of programs and services.

https://soundcloud.com/kivinmuwas/spitfire-audio-albion-orchestral-library-crack-pirate-bay https://soundcloud.com/sizahiders1972/mysticthumbs-crack https://soundcloud.com/szkibaplabanm/one-piece-grand-world-03l https://soundcloud.com/azmiramosipey/pangu-v110exe-ios-71-711-jailbreak-tool-for-windows-crack https://soundcloud.com/gatacalre1985/ishq-vishk-3-movie-download-720p https://soundcloud.com/maksim0lrpavlov/kundli-pro-software-free-download-full-version-55 https://soundcloud.com/dodohjongsuz/webrotate-360-keygen https://soundcloud.com/sizahiders1972/mach3-cnc-crack-keygen-32 https://soundcloud.com/khanananun1984/mathematics-8th-class-punjab-text-book-solutions https://soundcloud.com/cessnatege1983/konami-winning-eleven-2012-free-51 https://soundcloud.com/marerosatiwib/pitcher-vst-plugin-free-download https://soundcloud.com/maksim0lrpavlov/office-2010-toolkit-and-ez-activator-216-217-beta-1-rar https://soundcloud.com/kivinmuwas/research-methodology-pdf-books-free-download-in-hindi

While working with layers, you can activate a layer or deactivate it. You can do the same thing with a group of layers. Unlike some programs, you can apply adjustment layers to a selection or a layer transform. If you're a standalone, professional photographer, the software's Capture One Pro X and Lightroom Classic CC are great alternatives. Lightroom CC is a subscription option for all desktop users, but Capture One Pro X, as a standalone product, is well worth the investment if Apple's new hardware allows Photoshop to move to Apple Silicon. It's the best one-stop shop for professional RAW capture. For the next four years, Adobe Photoshop will support the new medium format X-Series cameras from Fujifilm. Also joining the X-mount's stable of cameras is Nikon's new Z 6 and Z 7, which introduce the world to its first 12-digit world ID number. The number follows the X-mount camera's numbering schema. For example, the camera's x.0.0.1 indicates its model number, the x.0.0.2 indicates its serial number, and the x.0.0.3 is a placeholder and will be updated to the camera's firmware version after every camera is released. If you're looking for a budget-friendly solution, Canon

Camera Works Color is a fairly straightforward way to extract and color correct images. The software provides advanced features for combining multiple images, creating more realistic visual effects, and graded images. Adobe is doubling down on mobile thanks to new tools that allow creators to work in more places. Adobe MAX 2020 will include full learnings from MAX 2019 to help you take your publishing to the next level. Learn new ways to work directly in mobile, from any screen.

https://drogueriasaeta.com/wp-content/uploads/2023/01/Adobe-Photoshop-2021-Version-224-CRACK-With-License-Code-WIN-MAC-New-2023.pdf

 $\underline{https://nikarad.co/wp\text{-}content/uploads/2023/01/Download\text{-}Photoshop\text{-}Plugins\text{-}Free\text{-}TOP.pdf}$ 

 $\underline{https://ourlittlelab.com/download-photoshop-2021-version-22-3-1-serial-number-full-torrent-lifetime-activation-code-for-windows-3264bit-2023/$ 

 $\underline{http://www.caribbean equipment traders.com/wp-content/uploads/2023/01/How-To-Download-Shapes-For-Photoshop-WORK.pdf}$ 

https://www.corsisj2000.it/adobe-photoshop-free-download-highly-compressed-verified/

http://leasevoordeel.be/wp-content/uploads/2023/01/olleyess.pdf

https://witfoodx.com/wp-content/uploads/2023/01/Photoshop\_2021\_Version\_222\_\_Download\_Keygen\_Full Version\_Cracked X64\_2023.pdf

https://www.mycatchyphrases.com/color-separation-action-photoshop-free-download-best/

https://underthecitylights.com/wp-content/uploads/2023/01/weavvera.pdf

https://luxurygamingllc.com/download-adobe-photoshop-cs3-bagas31-work/

https://btr-pen.com/wp-content/uploads/2023/01/nikegla.pdf

https://beddinge20.se/how-to-download-more-fonts-for-photoshop-hot/

 $\underline{https://www.corsisj2000.it/wp\text{-}content/uploads/2023/01/How\text{-}To\text{-}Download\text{-}Adobe\text{-}Photoshop\text{-}For\text{-}Freelector -} \\ e-2021\text{-}TOP.pdf$ 

 $\underline{https://www.jniusgroup.com/wp-content/uploads/2023/01/Photoshop-CC-2014-Download-Torrent-Activation-Code-64-Bits-2023.pdf}$ 

https://ourlittlelab.com/photoshop-express-download-free-with-serial-key-serial-number-full-torrent-2023/

http://rwpj.jp/wp-content/uploads/2023/01/mahoody.pdf

https://healthwhere.org/how-to-download-custom-shape-tool-in-photoshop-link/

 $\underline{https://astrofiz.ro/wp-content/uploads/2023/01/Download-Free-Arabic-Fonts-For-Adobe-Photoshop-E} \ \underline{XCLUSIVE.pdf}$ 

https://bestpornweb.site/wp-content/uploads/2023/01/Photoshop-2021-Version-2241-Keygen-For-Life Time-For-PC-NEw-2023.pdf

 $\frac{https://therootbrands.com/wp-content/uploads/2023/01/Photoshop-Express-Download-Helpx-HOT.pdf}{https://bodhirajabs.com/wp-content/uploads/2023/01/Photoshop-2021-Version-2251-With-Licence-Key-NEw-2022.pdf}$ 

https://www.bridgeextra.com/wp-content/uploads/2023/01/blawan.pdf

 $\underline{https://luxurygamingllc.com/wp\text{-}content/uploads/2023/01/Photoshop\text{-}CC\text{-}2015\text{-}Version\text{-}17\text{-}Activator-}$ 

With-Keygen-For-PC-64-Bits-New-2022.pdf

https://www.kacepma.org/wp-content/uploads/2023/01/prymzil.pdf

 ${\color{blue} https://bestpornweb.site/wp-content/uploads/2023/01/Download-Adobe-Photoshop-2021-Version-225-Keygen-For-LifeTime-Activation-Key-WIN-MAC-las.pdf}$ 

http://classacteventseurope.com/wp-content/uploads/2023/01/Adobe-Photoshop-2021-Version-2200-D

ownload-free-Activation-Free-License-Key-lifetime-rel.pdf

http://propcurrency.org/?p=2407

https://rednails.store/how-to-download-adobe-photoshop-on-a-mac-link/

http://doctordefender.com/photoshop-cc-2018-download-serial-number-hacked-2023/

http://www.jniusgroup.com/?p=6825

https://comprasbloom.com/wp-content/uploads/2023/01/queflam.pdf

https://mentorus.pl/how-to-download-photoshop-custom-shapes-best-2/

 $\underline{https://sonidocool.com/wp-content/uploads/2023/01/How-To-Download-Adobe-Photoshop-Elements-B} \\ \underline{EST.pdf}$ 

 $\frac{https://mexicanasexitosas.com/wp-content/uploads/2023/01/How-To-Free-Download-Adobe-Photoshop-In-Laptop-HOT.pdf$ 

 $\underline{https://citywharf.cn/photoshop-2021-version-22-2-activator-with-product-key-for-pc-last-release-2022/linear-control of the control of the control of the$ 

https://mondetectiveimmobilier.com/wp-content/uploads/2023/01/zevsawn.pdf

https://72bid.com?password-protected=login

http://www.360sport.it/advert/photoshop-2022-crack-pc-windows-2023/

https://lexcliq.com/grass-texture-download-photoshop-best/

Adobe Photoshop is capable of turning mediocre photographs into works of art, but that requires a lot of practice. While it can do a remarkable job of implementing a complex design, it doesn't always get it right. It's easy to make mistakes with Photoshop, and the learning curve is steep. On the other hand, it's possible to find an elegant solution to your image problems in Photoshop. The Elements edition is perfect for beginners and first-time Photoshop users and perfect for any Mac user who has little or no Photoshop experience. Adobe Photoshop is a desktop image and graphics editing software, available as a freeware, without any costs. With full support for various file formats, software allows editing and composite of images. Photoshop also have a range of feature-rich tools to edit and enhance its quality. If you are new to Photoshop, then here is a list of top software tips which will help you use some of the most commonly used features in Photoshop so that you can easily access and edit your image effectively and quickly. So, learn these Photoshop software tips so that you can enjoy Photoshop features and learn more. Photoshop CMYK, RGB, and Grayscale modes die after saving; however, they come back the next time you open a file. Holding the CTRL key while clicking on the file or using the Edit menu will bring back the original mode. Use the current mode in one file to make it the current mode in all other files. Similarly, if you use RGB mode in one file, use CMYK mode after saving. Typically This mode is placed in the Info palette, but you can place it anywhere.